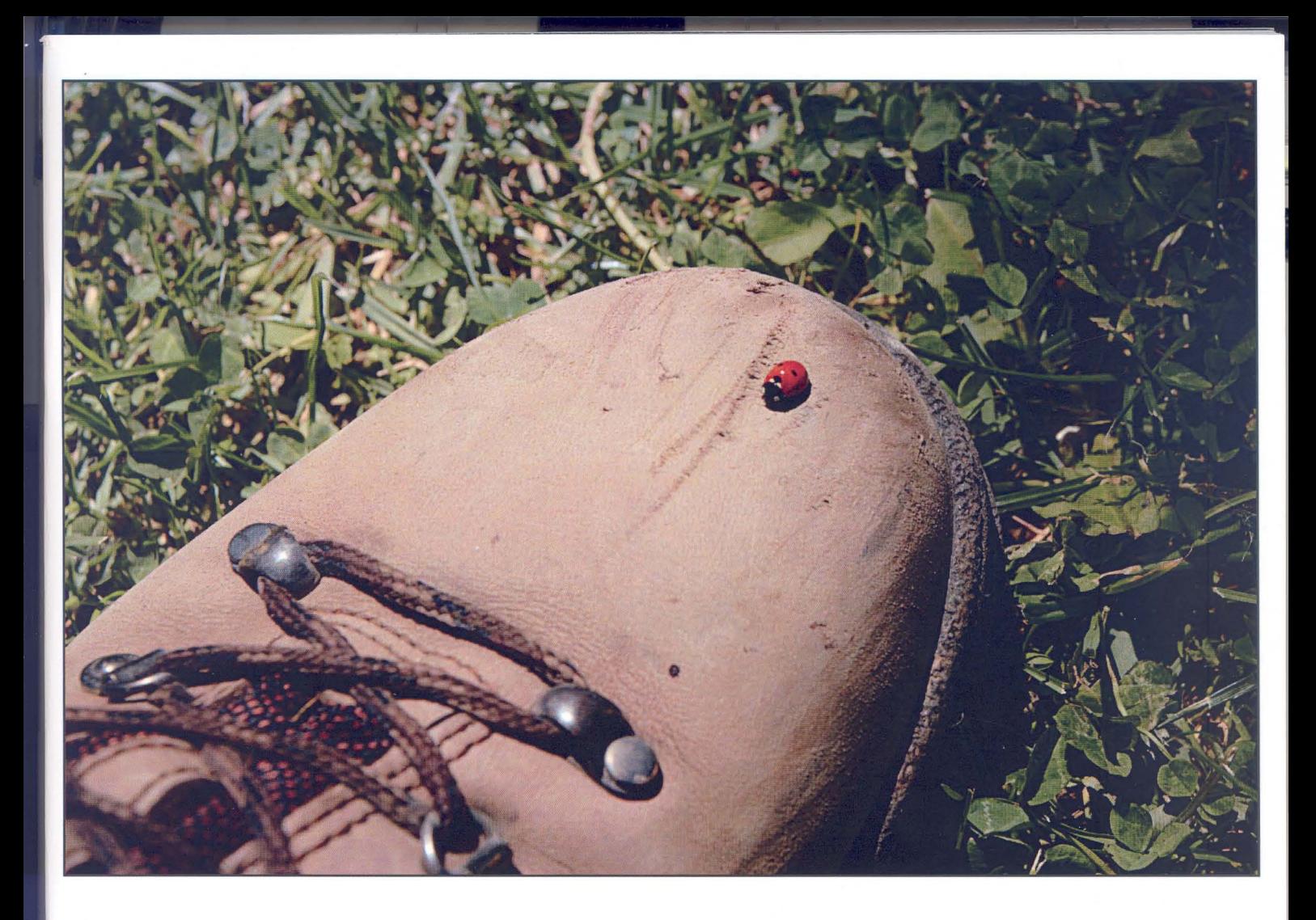

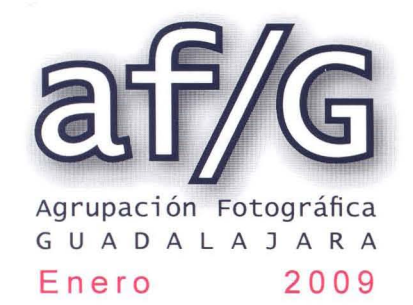

## **Diseña tu vida** al mejor precio.

## 22 unifamiliares en Marchamalo,<br>Residencial Los Llanos I

A un paso de Guadalajara y de la A-2 por la Ronda Norte.

Tenemos la casa que necesitas, pensada para ti y tu familia. Infórmate en nuestras oficinas y echa cuentas.

Te lo ponemos fácil.

C/ Montemar, 1 • 19001 GUADALAJARA Telf.: 94924 70 92 • Fax: 94924 7308 comercial@proyectoalvargomez.com www.alvargomez.com

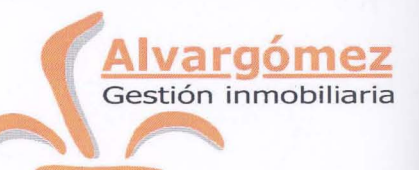

## Sumario

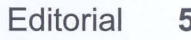

- 
- 
- 
- Objetivo: "Alto Tajo" 21
	-
- 
- Sala de exposiciones 33
	-
- Técnica fotográfica **35** Analisis de la exposición correcta en digital
	- Tirando de Archivo **41** 
		-
	- - Biblioteca 50
- $\frac{\overline{d}}{\overline{d}}$   $\frac{\partial}{\partial x}$  Agenda **51**  $\frac{1}{x}$

 $3 - af/G$ 

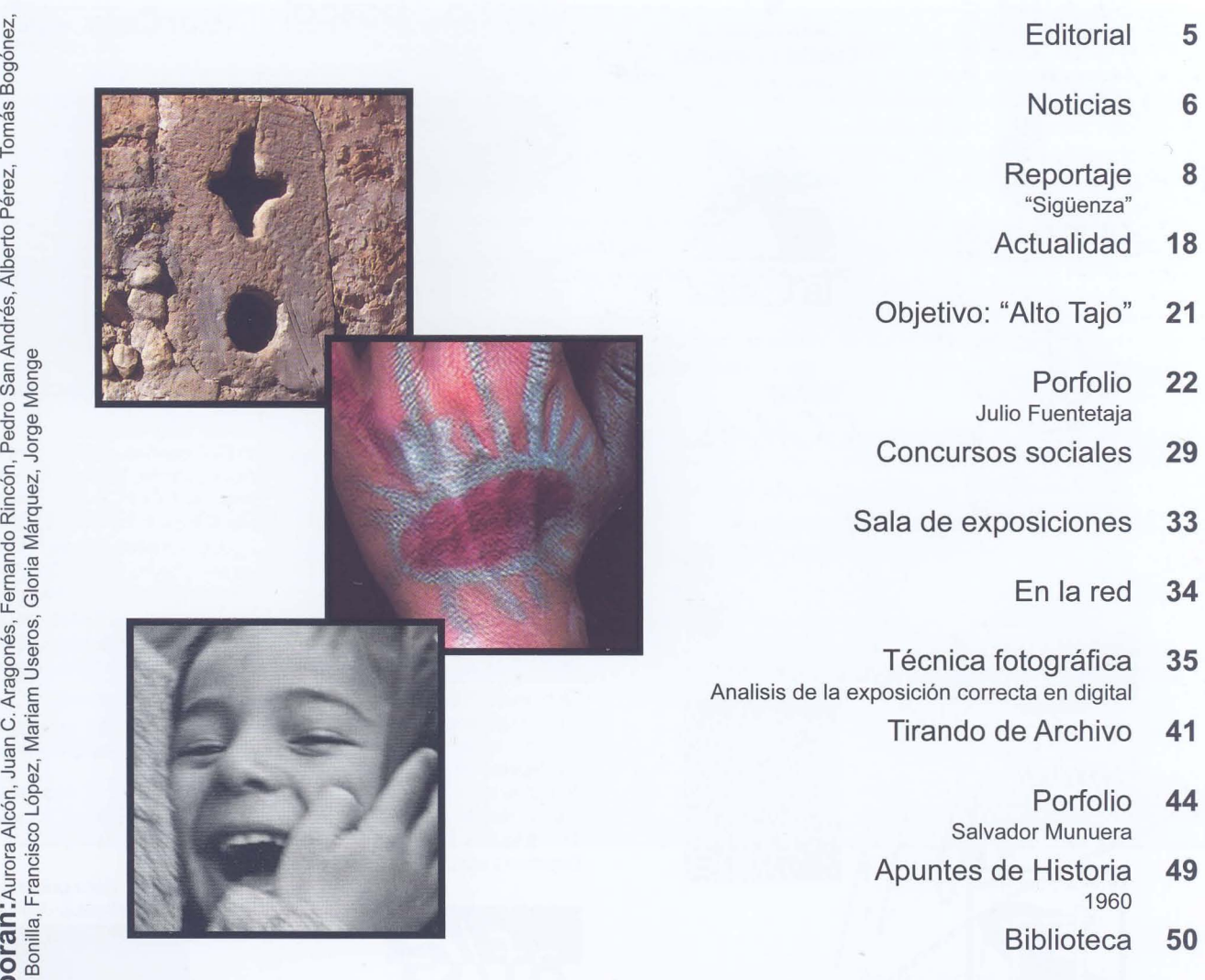

Organismos y empresas que colaboran actualmente con la Agrupación Fotográfica de Guadalajara

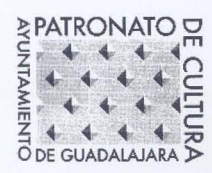

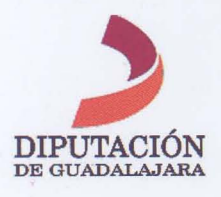

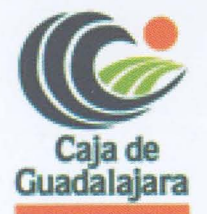

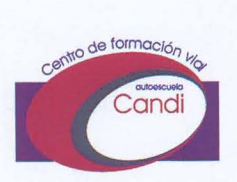

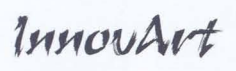

**Fotógrafos** 

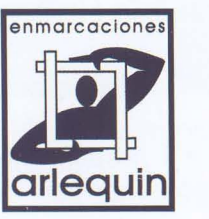

4-Créditos

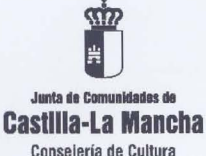

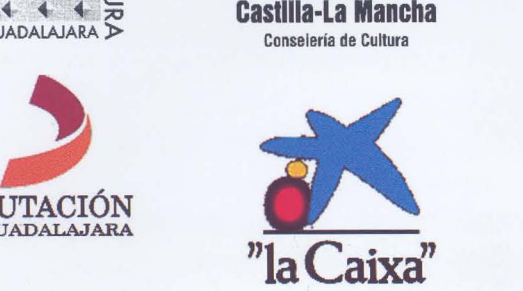

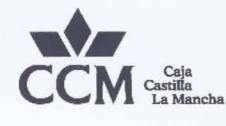

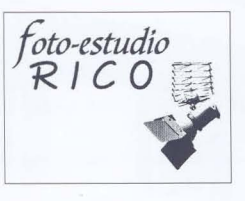

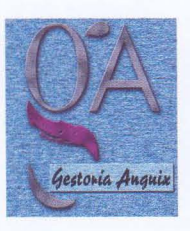

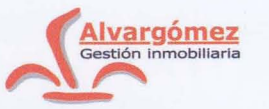

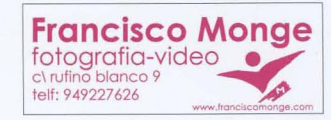

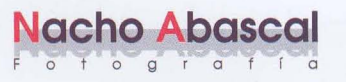

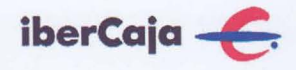

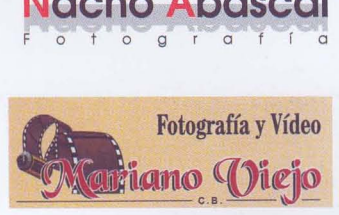

SI ESTAS INTERESADO EN ANUNCIARTE EN NUESTRO BOLETÍN PONTE EN CONTACTO CON NOSOTROS

## **Edita:**

Agrupación Fotográfica de Guadalajara Sociedad inscrita en el registro de asociaciones con el  $n^{\circ}$  4501 C.I.F.: G-19019421 CI Atienza, 4. (Centro San José) 19001 Guadalajara Apdo. de Correos, 29. 19080. Guadalajara Web: www.afgu.org e-mail: agrupacion@afgu.org Miembro de la Confederación Española de Fotografía. Premio Nacional de Fotografía 1995 Deposito Legal: GU. 20-1987

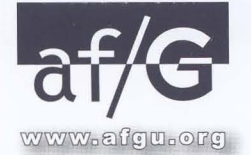

## **Junta Directiva:**

Juan C. Aragonés, Alberto Pérez, Francisco López, Mariam Useros, Fernando Rincón, Aurora Alcón, Gloria Márquez, Eduardo Bonilla, Encarnación Reyes, Pedro Sigüenza, , Pedro San Andrés, Ma Jesús Abad, Antonio Márquez Colaboran:

Enrique Jorreto, Enrique Mata, Plácido del Amo y Paul Rojas

> Publicación periódica cuatrimestral

> > Imprime: Graficas Minaya

Foto portada: Enrique Jarreto

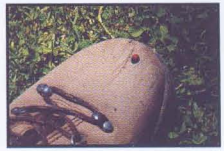

## Editoria

Hay asociaciones en las que sólo trabajan – y con suerte- tres o cuatro personas, pero esto no ocurre actualmente en la AF/G, ya que aunque una parte de la junta directiva nombrada hace casi dos años no ha podido seguir su compromiso por diversos motivos, se han ofrecido varios socios voluntarios que enseguida han ocupado parte de ese hueco que habían dejado los anteriores. No todo el hueco, ya que hemos tenido que realizar algunos cambios sobre el planteamiento inicial que os propusimos entonces, y sobre todo, porque a los que ahora les impiden otras obligaciones y están un poco apartados de nosotros, les seguimos esperando.

También hay en las asociaciones personas que dedican sus esfuerzos en criticar y frenar decisiones, cuando lo que se trata es remar todos en el mismo sentido, aportando ideas, sugerencias ... Desde aquí quiero invitar a todos: socias y socios a aportar vuestro granito de arena enviando ideas, participando, proponiendo, .. . , y, quien pueda, "arrimando un poco el hombro".

Los problemas de asociacionismo empiezan por la crisis en personas. Personas dispuestas a comprometer un poco de su tiempo en la asociación, pero venimos comprobando que aquí también esto funciona como una puerta giratoria que va dejando entrar y salir gente sin dejar de girar.

Sabemos que seguimos dependiendo de las administraciones públicas e instituciones que a veces tratan de imponernos su "cultura oficial", menospreciando todo lo demás, como si no nos quedara más remedio que depender de esa voluntad de ayuda para realizar ciertos proyectos. Y la solución para ello sería realizar un nuevo planteamiento, olvidándonos de costumbres adquiridas desde hace muchos años.

Mi editorial esta vez va encaminada a recordaros que cada asociación es capaz de llegar adonde quiera si cuenta con el apoyo de sus socios.

Por eso la primera editorial de este año quiero dedicarla a agradeceros a todos los que estáis haciendo que a fuerza de trabajo y de ilusión todos nuestros proyectos poco a poco sean realidades y que no olvidemos que si nuestra asociación lleva saliendo a flote desde hace más de 53 años, ha sido siempre debido al entusiasmo de los que han creído en ella.

iFeliz año!

Carlos Aragonés

## Noticias-

El día 16 de Julio se inauguró en Molina de Aragón (sala del Museo) la exposición fotográfica que realizamos entre todos los socios, fruto de una excursión por tierras del Señorío en colaboración con la Diputación de Guadalajara. La muestra estuvo compuesta por una selección de paisajes y retratos escogidos entre un gran número de fotografías y se pudo visitar durante dos meses, según comentó la encargada de la sala a algunos socios que por otros motivos se acercaron por allí. La sensación general fue de desencanto, ya que pusimos mucha ilusión desde el momento en que surgió la idea, quedando bastante deslucida al no invitarnos a la inauguración ni a la finalización de la muestra. Esperemos que los responsables tomen nota y no vuelvan a cometer los mismos fallos en próximas colaboraciones.■

Del 12 al 14 de septiembre nuestros amigos de "Ojodigital" pasaron por nuestra ciudad dejándonos un grato recuerdo y una placa que conmemora su paso por nuestra agrupación. Fueron tres días de intensa actividad fotográfica y festiva que culminaron con su participación en el I Rally Fotográfico Ferias y Fiestas de Guadalajara. A todos ellos y desde aquí gracias por su colaboración.

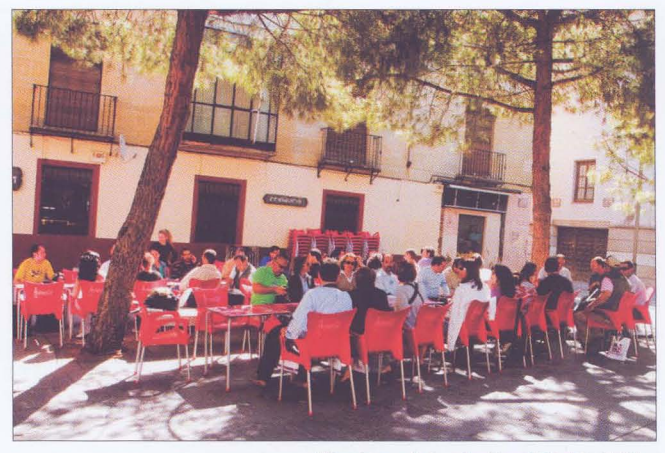

Mienbros del colectivo "OjoDigital" Fotografía: Placido del Amo

El sábado 27 de septiembre, a las 18'00 horas, acudimos al local para ver qué nos había preparado Enrique Jorreto en su convocatoria KDDA Flash! Evidentemente, la idea era compartir la experiencia que cada uno tuviera con el uso del flash, sobre y fuera de la cámara. Enrique nos habló del sistema TTL, de cómo influyen los ajustes de la cámara en el flash, y nos animó a salir a la calle para hacer prácticas sobre el tema.

 $f_{oto-estudio} \ \mathcal{R}$  | C O *Carlos Rico Mena fotografia profesional*  \*

6-Noticias

Avenida de Burgos 7-0 Local Izquierdo Guadalajara 19005  $(Aparcamientos antiguos multicines)$ 

### Teléf. y Fax 949 23 02 06

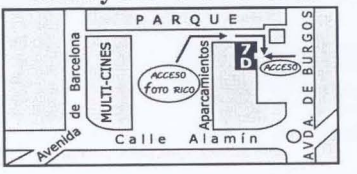

*fótografia profésíonal* 

Reportajes en foto y vídeo Bodas, Bautizos, comuniones Foto DNI Servicio de revelado Retoque Digital Álbumes y marcos Álbumes fotográficos: www.hofmann.es Código: 540087

### **Concursos**

El 1 de octubre de 2.008, se reunió el Jurado del **I Rally Fotográfico Ferias** *Y* **Fiestas de Guadalajara** 2008, para visionar un total de las 570 fotografías recibidas y fallar de esta manera:

- $\bullet$ PRIMER premio: Jaume Domenech Vallespi
- SEGUNDO premio: Enrique Jorreto Ledesma TERCER premio: Fernando Rivera Medina CATEGORíA INFANTIL:
- PRIMER premio: Axier Espinosa
- SEGUNDO premio: Fernando Manso García

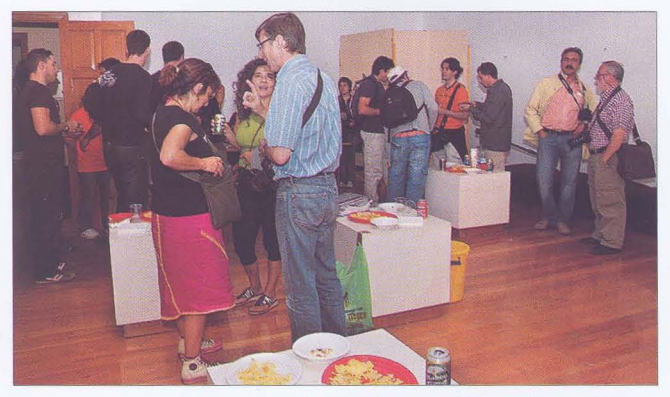

Descarga de fotografías en el I Rally Fotográfico Fotografía: Rafael Martín

**53 Abeja de** Oro: La gran participación de fotógrafos que se ha conseguido este año en nuestro Concurso Nacional -hemos incrementado un 77% la del año anterior- evidencia que los cambios que se han incorporado al mismo han ido por el buen camino, y esta junta directiva se ha propuesto seguir con más cambios. Hemos puesto al alcance de todos los aficionados a la fotografía, sin olvidarnos de nuestros socios, la posibilidad de participar en el Concurso Nacional con más prestigio del territorio nacional.

El jurado compuesto por Joan Fº Palmer, Osvaldo Cipriani y Antonio Benítez Barrios acordó lo siguiente: PREMIO DE HONOR "53 ABEJA DE ORO" **D. Julián Negredo Sánchez**  SEGUNDO PREMIO "53 ABEJA DE PLATA" **D. Manuel Jesús Pineda** 

### TERCER PREMIO

**D. Juan Miguel Alba Malina**  COLECCiÓN RESERVA **D. Quim Fábregas Elías** 

PREMIO "SOCIAL" ABEJA DE ORO 2008

Premio otorgado a los socios de la Agrupación Fotográfica de Guadalajara, elegida entre las no premiadas anteriormente: **D. Alberto Pérez Veiga** 

Queremos expresar nuestro más sincero agradecimiento a todos los participantes de esta edición. Vosotros habéis sido los grandes protagonistas de la ABEJA DE ORO. El catálogo que habéis recibido es la culminación de vuestra participación en esta 53 edición de nuestro Concurso Nacional.

Por último, el viernes 21 de noviembre, se hizo entrega de los galardones del concurso, con escasa asistencia de público. Una vez más darles la enhorabuena a los ganadores y animar desde aquí, a que la participación no decaiga el próximo año".

El día 14 de noviembre, según estaba previsto, se realizó en la Sala Tragaluz del Teatro Buero Vallejo el fallo del **Concurso Ferias** *Y* **Fiestas de Guadalajara** con gran asistencia de público. Después de debatir y lograr un acuerdo se llegó al siguiente veredicto:

PREMIOS A LAS COLECCIONES:

- PRIMER premio: Mayte Madariaga Prendes
- $\bullet$ SEGUNDO premio: Fernando Rivero Medina
- TERCER premio: Beatriz Pérez Sánchez PREMIOS A FOTOGRAFíAS:
- Plácido del Amo Medranda
- Enrique Mata García
- Rubén Mariblanca Nieves.

### **Cursos**

Buena cogida en los tres talleres que hemos organizado este último cuatrimestre, llenando por completo el cupo que teníamos. Parece que tenemos mucho interés en aprender nuevas técnicas, programas, trucos, etc., e incluso para algunos refrescar esos conocimientos que están un poco "oxidados" ¡Siempre nos viene muy bien!."

 $7 - a/6$ 

## Reportaje

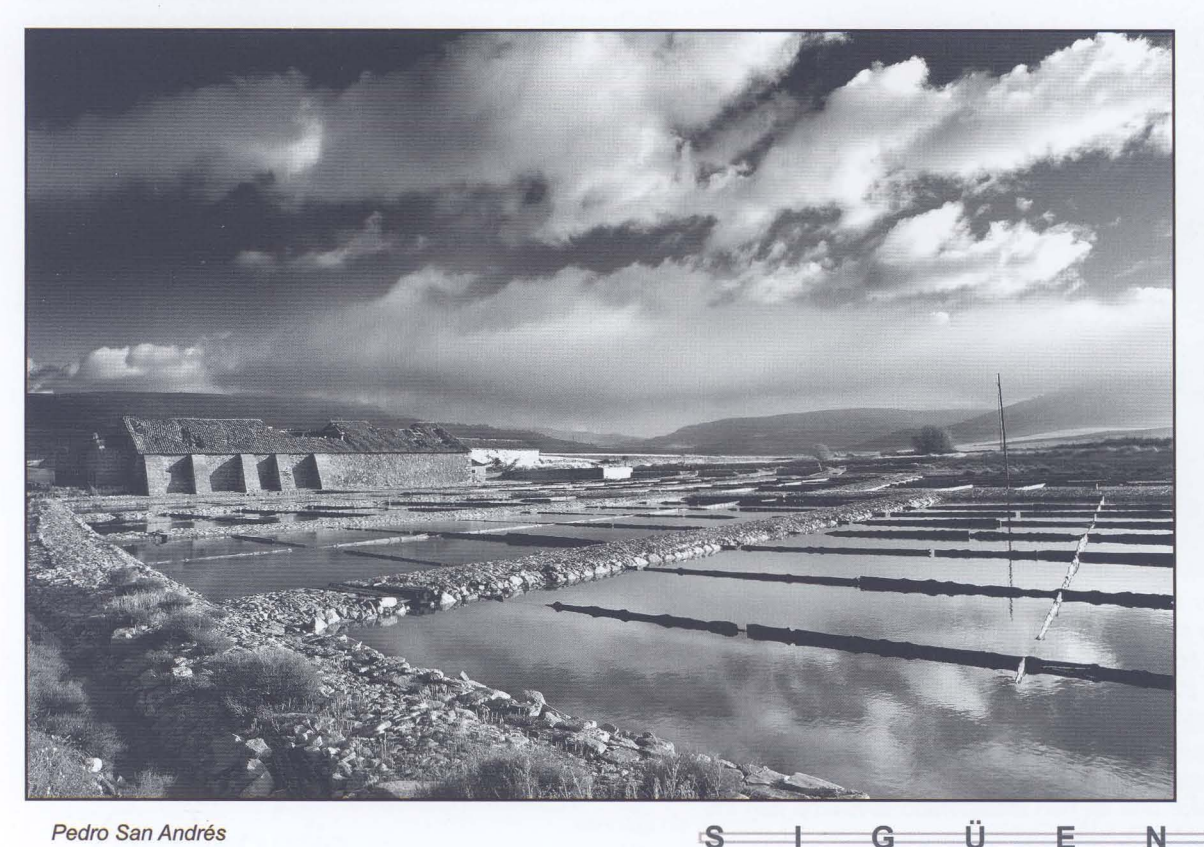

**S** 

G

Pedro San Andrés

**El** sábado 4 de octubre planificamos un bonito día de excursión fotográfica a la zona de Sigüenza. Hacia las 9'30 llegamos a Palazuelos, luego fuimos a Carabias y por fin terminamos comiendo y pasando la tarde en Sigüenza. Por supuesto, hicimos cientos de fotos y pasamos un poco de frío, pero sobre todo compartimos charla y amistad, que de eso se trata siempre.

A raíz del viaje surge este Reportaje, en él podréis ver distintas maneras de entender y plasmar la realidad.

Frrancisco López

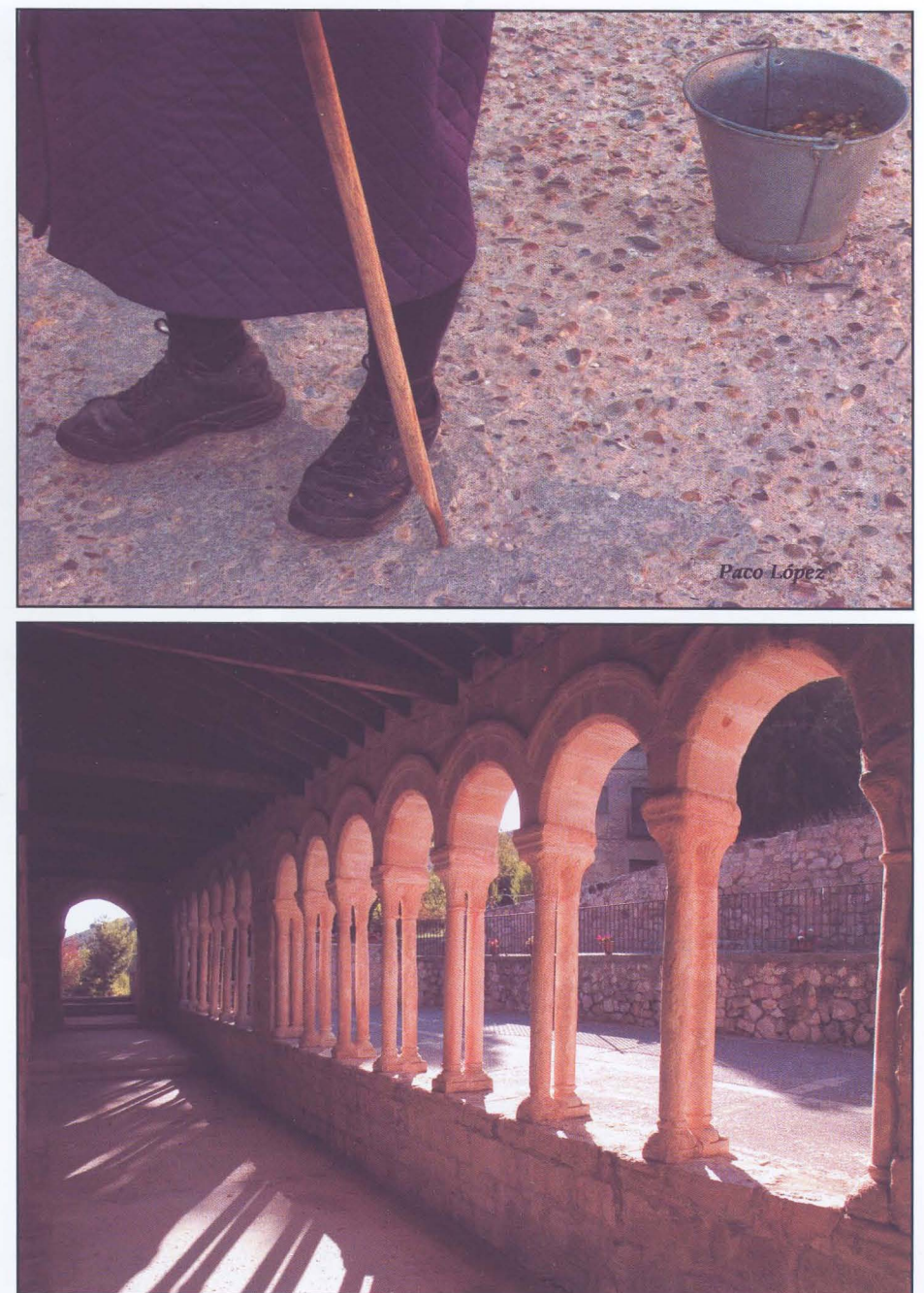

 $-9 - af/G$ 

Femando Jiménez

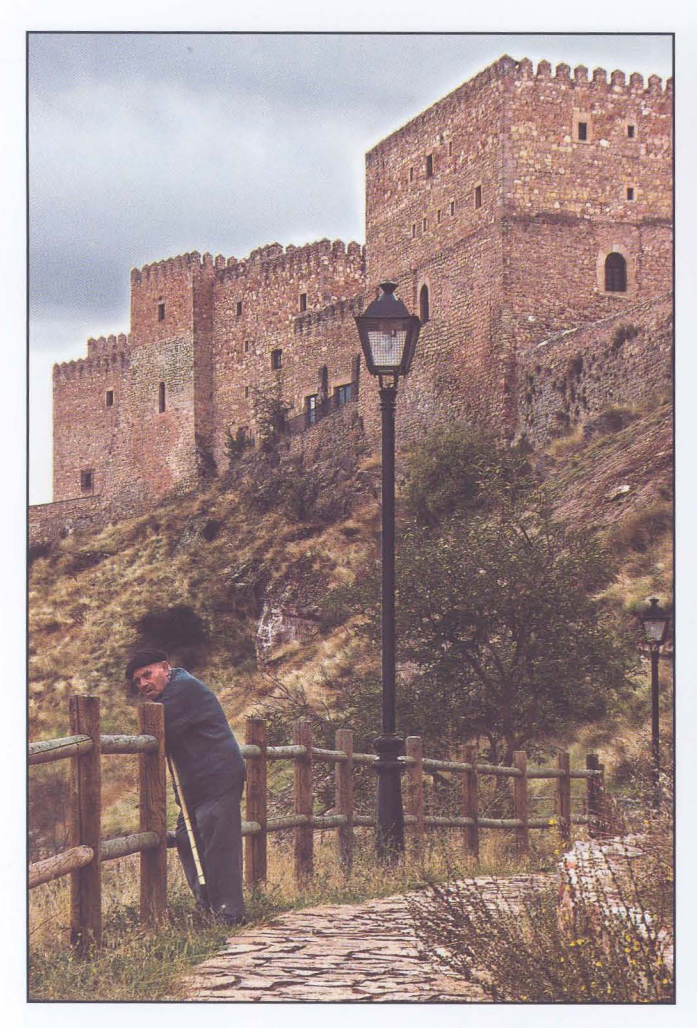

Juan Ramón Velasco

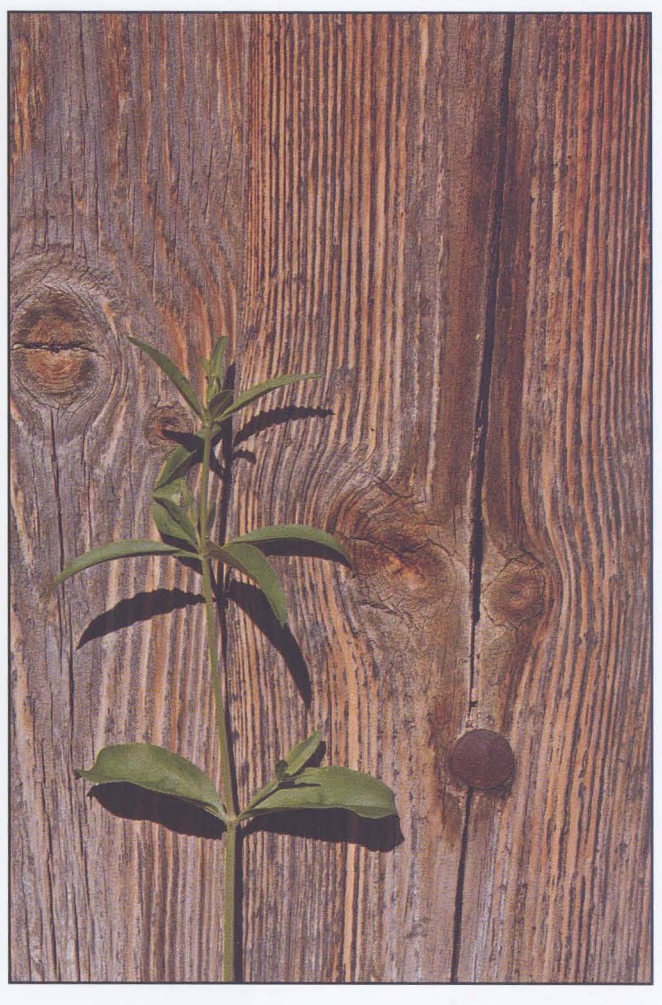

Enrique Jorreto

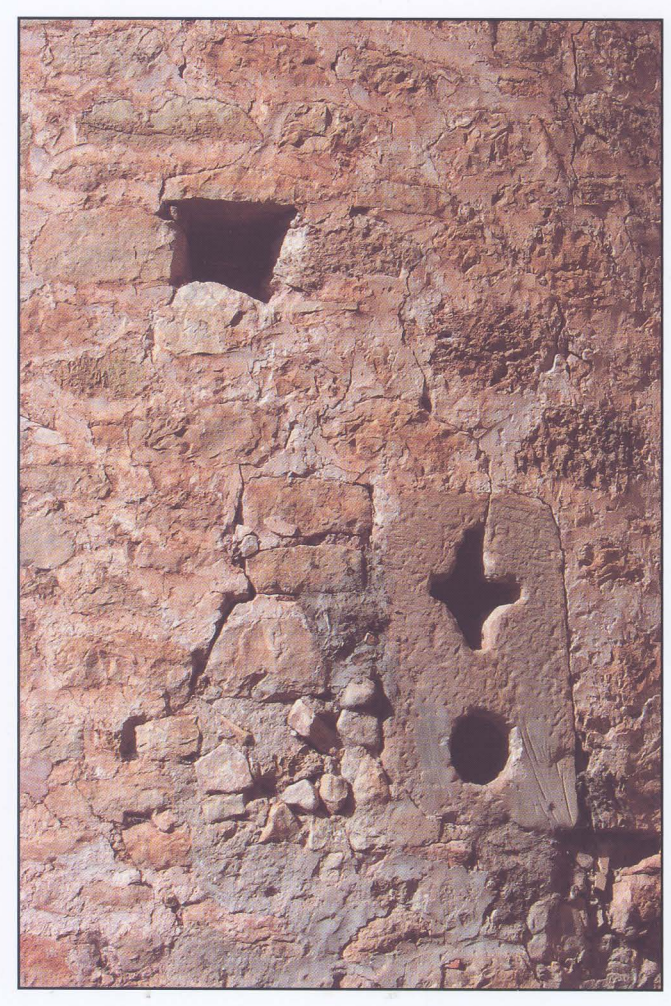

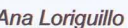

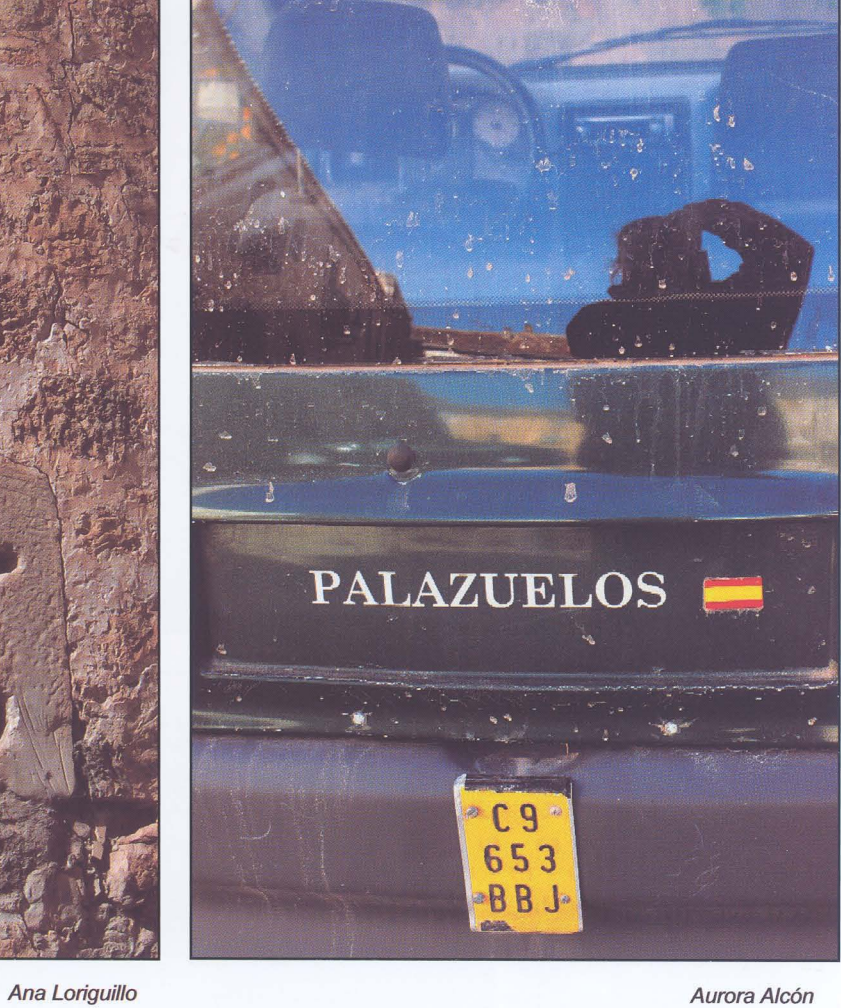

 $11 - af/G$ 

![](_page_11_Picture_0.jpeg)

![](_page_11_Picture_1.jpeg)

Fernando Rincón

Eduardo Bonilla

![](_page_12_Picture_0.jpeg)

Gloria Marquez

 $13-af/G$ 

![](_page_12_Picture_2.jpeg)

Florin Balan

![](_page_13_Picture_0.jpeg)

![](_page_14_Picture_0.jpeg)

![](_page_15_Picture_0.jpeg)

Daniel Lozano

Santiago Bernal

![](_page_16_Picture_0.jpeg)

Esperanza Matilla

![](_page_16_Picture_2.jpeg)

C/ Rufino Blanco, 1-3 (Posterior) 19003 GUADALAJARA Tlf.: 949 219 446 Fax: 949 234 153 nachoabascal@nachoabascal.com www.nachoabascal.com/web

Para los socios de la Agrupación **Fotográfica** 10% de descuento

 $17 - af/G$ 

## Actualidad

- ---- .. - ---

Debido a la espontaneidad con que surgen algunas de las actividades, éstas no están publicadas en el boletín que trimestralmente editamos. También se producen ajustes en las actividades programadas y ello lleva consigo cambios en la fecha y hora prevista y publicada. Para mantener actualizada la agenda con la mayor eficacia posible, normalmente utilizamos los medios que la tecnología actual nos brinda: nuestra página web www.afgu.org y sobre todo el envío de correos electrónicos publicando las "ultimas noticias" a todos los socios que nos han facilitado su dirección.

Si estás interesado en recibir esas noticias y otras que se publican por correo electrónico, por favor, envíanos tu dirección a agrupacion@afgu.org

### ASAMBLEA GENERAL ORDINARIA

El próximo día 30 de marzo, lunes, a las 20 horas tenemos previsto celebrar la Asamblea General Ordinaria que anualmente tenemos en esta Agrupación en virtud del artículo 18 de nuestros vigentes estatutos, los temas a tratar en el orden del día serán: Lectura y aprobación del acta anterior, Informe económico, Propuesta incremento cuotas, Informe de la Junta Directiva, La af/G en la CEF, Ruegos y preguntas

Quince días antes de la celebración de la Asamblea se os remitirá el orden del día concreto así como fecha y lugar definitivos. Nos encantaría contar con una amplia representación de nuestros socios, ya que en las reuniones siempre surgen nuevas ideas para llevar a cabo. Es una forma más de enriquecer una asociación. Os esperamos. ■

### PORFOLIO

Ante el éxito de participación en el trimestre pasado en el porfolio de Naturaleza (22 socios / 215 fotografías), debido seguramente al tema tan "popular" entre todos nosotros, queremos proponer para este nuevo trimestre un tema más sugerente como es "AMARILLO".

La realización de porfolios es una actividad que desarrolla nuestras posibilidades creativas, elaborando un trabajo más amplio y elaborado sobre un tema dado.

Todos aquellos que estéis interesados en esta actividad, deberéis presentar un porfolio -entre 8 y 10 fotografías- en arch ivo jpg, tamaño máximo 1024 píxeles, antes del viernes 13 de marzo. Posteriormente el viernes 27 de marzo se realizará una proyección con todos los trabajos presentados.  $\blacksquare$ 

![](_page_17_Picture_10.jpeg)

![](_page_18_Picture_0.jpeg)

Hace un tiempo dos fotógrafos de Ibi (Alicante) crearon una web dedicada al tema de los concursos fotográficos. Es una página muy recomendable y práctica y la que por supuesto os aconsejamos visitar. Podéis verla en www.concursosdefotografia.com

Tiene una sección con las fotografías premiadas de los concursos más importantes de España e internacionales, y icómo no! nuestro gran Concurso Nacional Abeja de Oro -el más prestigioso a nivel nacional- figura entre ellos. Nuestro concurso comparte galería con Aqüeducte, Caminos de Hierro, Festimage entre otros, Además nuestra agrupación está como colaboradora y la página enlaza a nuestra web para promocionar nuestras actividades y concursos.

Ya están colgadas en su página las fotografías de los premiados, y poco a poco se irán sumando, al igual que en nuestra página, todas las fotografías de las 52 ediciones anteriores.

## **XXIII CONGRESO DE LA CONFEDERACiÓN ESPAÑOLA DE FO-TOGRAFíA 2008**

El fin de semana del 24 al 26 de Octubre tuvo lugar la 23 edición del Congreso de la Confederación Española de la fotografia, que este año se celebró en Cerdanyola del Vallés (Barcelona). La Afgu estuvo representada por Aurora Alcón (Vicepresidenta) y Francisco López (Vocal de Concursos).

Las noticias que nos han traído nos dejan un sabor agridulce. Dulce porque en este acto y entre los elegidos con el titulo ACEF se encuentra nuestro socio José Ramón Luna de la Ossa, y sobre todo un sabor agrio porque la manera de actuar de dicha CEF no es de nuestro agrado totalmente.

La sensación que hemos tenido en las últimas reuniones que hemos asistido, es que esta Confederación se basa más en apoyar a los socios que sólo

piensan en sus fotos, sus premios y sus títulos, que a apoyar a las asociaciones como organismos.

Tenemos fundadísimas sospechas de que hay asociaciones que están pasándolo verdaderamente mal para subsistir como tales y, la CEF "ayudando" a los socios a titulo personal y no a las mismas, puede que se cree un círculo cerrado y elitista que no sea el mejor camino.

Porque creemos que no son solo apreciaciones personales, nos seguiremos informando y de cualquier manera en la Asamblea General del mes de marzo habrá que tomar una decisión sobre el papel que actualmente tiene esta Agrupación en la Confederación Española de Fotografía.

## **& QUEREIS CASAROS** CONTNOSSOIRC **ESTUDIO FOTOGRÁFICO CALLE DR. FLEMING, 14 GUADALAJARA tEL. : 949 225 402 WWW.INNOVART.81Z**

![](_page_18_Picture_12.jpeg)

 $19 - af/G$ 

### **KDD'S**

Tras la buena acogida que han tenido entre los socios las kdd's anteriores os proponemos dos nuevos retos para este trimestre:

**Reportaje Social:** una buena excusa para pasar una mañana haciendo fotos y compartiendo nuestros conocimientos en el campo del retrato al aire libre y los "posados" enmarcados en un fondo arquitectónico o natural. Ésta kkd estará "moderada" o "conducida" por Mariam Useros Barrero y Rafael Martín

Como fecha aproximada os señalamos el 14 de marzo aunque todo dependerá de la disponibilidad de modelos en esa fecha y de las condiciones climatológicas, así que estar atentos ante posibles cambios en la misma.

**"Strobist":** quedada/taller para trabajar con la técnica "strobist", que está ganando adeptos entre los socios de la agrupación. Para hacer "strobist" sólo necesitas un flash compacto que puedas disparar estando fuera de la cámara, mediante fotocélulas, cable, infrarrojos, radiofrecuencia, etc...

Iremos dando más detalles en el foro de la página web de la agrupación.

Más información: http://strobist.blogspot.com/ y http:// strobistenespanol.blogspot.com **.\_** 

### **CURSO DE FOTOGRAFíA**

**µ\$IL\$\$;{{**&\$!}\${!\$}}\$}}\$}}

20-Actualidad

.. "

Para el próximo trimestre vamos a organizar un curso de iniciación a la fotografía, que constará de teoría y práctica en el manejo de la cámara y de las técnicas de tratamiento de las imágenes a través de programas de edición.

Al cierre de esta edición nos faltan los detalles del curso, pero os podemos adelantar que las clases serán entre semana y comenzará a principios de febrero. Iremos dando más detalles la página web de la agrupación www. afgu.org.

![](_page_19_Picture_10.jpeg)

## Objetivo: Alto Tajo

## **FOTOGRAFíA DE LA NATURALEZA**

El último fin de semana de Noviembre se celebro en Corduente (Molina de Aragón) un taller de perfeccionamiento a la fotografía de la naturaleza, impartido por el fotógrafo lñaki Relanzón (www.photosfera.com)

Hablamos del equipo, composición, fotografía panorámica, macrofotografía, filtros, la caza fotográfica, escondites, flujo de trabajo,...

Fue un fin se semana muy intenso, al que añadimos la nieve, se puso a nevar el sábado y ya no paró en todo el fin de semana.

El Río Gallo, con el paso del tiempo ha ido surcando este Barranco, denominado Virgen de la Hoz. Durante toda la época del año se puede visitar, pero con la llegada del otoño, la visita es casi obligada; justamente en esta temporada es cuando la naturaleza nos ofrece los colores otoñales para el disfrute de todos los fotógrafos.

Os pongo unos enlaces sobre maestros de la fotografía de la naturaleza: www.anseladams.com

www.lanting.com www.artwolfe.com www.kevinschafer.com

Los que estéis interesados en conocer y adentrarse en este tipo de fotografía, os recomiendo www.fotonatura.org portal de referencia en esta materia.

![](_page_20_Picture_9.jpeg)

![](_page_20_Picture_11.jpeg)

 $21 - at/6$ 

## Julio Fuentetaja

![](_page_21_Picture_1.jpeg)

Chauen

Biblioteca Virtual de Castilla-La Mancha. Agrupación fotográfica de Guadalajara. 1/2009.

22-Porfolio

Porfolio-

![](_page_22_Picture_0.jpeg)

**Chauen** 

 $23 - 87$ 

![](_page_23_Picture_0.jpeg)

![](_page_24_Picture_0.jpeg)

 $25 - af/G$ 

India

India

![](_page_25_Picture_0.jpeg)

Biblioteca Virtual de Castilla-La Mancha. Agrupación fotográfica de Guadalajara. 1/2009.

Turk

![](_page_26_Picture_0.jpeg)

![](_page_26_Picture_1.jpeg)

Turk

Muchos de vosotros reconoceréis rápidamente al invitado en nuestro porfolio de hoy. Fue profesor de fotografia durante un puñado de años en Guadalajara, aunque vive en la Comunidad de Madrid.

Muchos miembros de esta Agrupación nos hemos beneficiado de su saber y de su amistad. Personalmente, debo decir que ha sido el mejor maestro que he tenido, el que mejor ha sabido transmitir esa pasión por las imágenes.

Polifacético, entusiasta, tenaz, entrañable ... le he visto bucear y escalar montañas, preparar exposiciones y componer temas musicales, viajero de mochila, conversador, cercano, amigo ... Julio Fuentetaja.

## Unifamiliares en Marchamalo

## iUltimas viviendas!

## APROVECHA ESTA OPORTUNIDAD:

En la mejor ubicación, a 3 kms. de Guadalajara, perfectamente comunicada y dotada de todos los servicios para tu bienestar.

Calidades excelentes a precios sin competencia.

Plaza de los Pollos, nº 7 · 19180 MARCHAMALO (Guadalajara) 9493 Biblioteca Virtual de Castilla-La Mancha. Agrupación fotográfica de Guadalajara. 1/2009.

![](_page_27_Picture_6.jpeg)

## Concursos Sociales-

Los primeros puestos los ocuparon:

### **MONOCROMO**

Mayte Diaz y Carlos Escudero (Octubre:Texturas) Juan R. Velasco (Noviembre: Escaleras) Carlos Escudero (Diciembre: Industria)

### **COLOR**

Soledad Bias (Octubre:Abstracto) Carlos Escudero (Noviembre: Libre 3 fotografias) Carlos Escudero (Diciembre: Movimiento en el deporte)

![](_page_28_Picture_6.jpeg)

ABSTRACTO Soledad BIas

29-af/G

![](_page_28_Picture_8.jpeg)

TEMA LIBRE Mariam Useros

![](_page_29_Picture_0.jpeg)

**TEXTURAS** Carlos Escudero

![](_page_29_Picture_2.jpeg)

ESCALERAS<br>Juan Ramon Velasco

![](_page_30_Picture_0.jpeg)

![](_page_30_Picture_1.jpeg)

LIBRE Paul Rojas **ABSTRACIÓN** Enrique Mata

La clasificación queda como sigue:

- **MONOCROMO COLOR**<br>
(18.39 Puntos) Carlos Escudero 1º Carlos E
- (17.85 Puntos) Enrique Mata 2° Soledad Bias (19.79 Puntos)
- -
- (15.72 Puntos) Santiago Bernal 5° Mariam Useros (16.27 Puntos)
- 
- Carlos Escudero (21.48 Puntos)
- 
- Enrique Mata (18.85 Puntos)
- (16.71 Puntos) Mayte Diaz 4° Mayte Diaz (16.35 Puntos)
	-

![](_page_31_Picture_0.jpeg)

**MOVIMIENTO EN EL DEPORTE David Escudero** 

![](_page_31_Picture_2.jpeg)

![](_page_31_Picture_4.jpeg)

Biblioteca Virtual de Castilla-La Mancha. Agrupación fotográfica de Guadalajara. 1/2009.

52-Concursos Sociales

## -Sala de Exposiciones-

## **EXPOSICIÓN "Naturaleza"**

Comenzaremos el año dando cabida a una exposición que refleja el trabajo llevado a cabo por varios de nuestros socios que se han implicado en la actividad propuesta desde esta Junta Directiva, la realización de Porfolios con un tema dado de antemano sobre el que todos trabajan dando su forma de ver y sentir.

Muy buena acogida ha tenido en esta ocasión con una participación de 22 socios y un total de 215 fotografías presentadas.

![](_page_32_Picture_4.jpeg)

En esta ocasión el tema del porfolio es NATURALEZA, y a través de él podemos comprobar como cada autor entiende, encara y plasma su visión.

Fotografía Matiam Useros

 $33 - af/G$ 

- <sup>~</sup>Del 12 de enero al 27 de enero de 2.009: Portfolio "Naturaleza" (socios af/G) en la Sala de Exposiciones del CEFIHGU
- <sup>~</sup>Del 30 de enero al 22 de febrero de 2.009: "Sensaciones" (Joan Pastor y Diego Pedra) en la Sala de Exposiciones del **CEFIHGU**
- <sup>~</sup>Mes de marzo: "Hechos y Leyendas" (Osvaldo Cipriani). (pendiente de confirmar)

## En la red-

## **RETRATOS Y RETRATISTAS**

Siguiendo con los últimos artículos en los que os he indicado algunos enlaces sobre fotógrafos famosos, o no tan famosos, pero con un trabajo interesante, hoy os propongo un pequeño recorrido por el trabajo de algunos retratistas de actualidad. Unos más conocidos que otros, pero creo que no me equivoco al decir que todos con unos trabajos de calidad fuera de toda duda.

Empiezo mencionando a uno de mis retratistas favoritos: Arnold Newman. Nacido en Nueva York en 1918, fue probablemente el fotógrafo retratista más conocido en EEUU durante este siglo, sobre todo por ser "el fotógrafo de los famosos". En su portfolio podemos encontrar desde Eisenhower hasta Kennedy, pasando por Ronald Reagan, o artistas como Picasso o el mismísimo Cartier Bresson. Un denominador común en muchos de sus trabajos es la contextualización del

![](_page_33_Picture_4.jpeg)

personaje. Arnold Newman fotografía sin rubor con angular a Reagan en su despacho o a Kennedy, con luz natural en el jardín de la Casa Blanca. Creo que es un trabajo que merece la pena disfrutar con detenimiento:

http://www.arnoldnewmanarchive.com/(trabajos)

http://en.wikipedia.org/wiki/Arnold\_Newman (Biografía en Inglés)

Cambiando de tercio, os dejo el enlace a la web de uno de los fotógrafos más imitados de los últimos años. Se trata de Andrzej Dragan. Conocido por su particular estilo de edición que resalta el carácter duro de las facciones de los individuos que retrata. Ha creado tal estilo, que dicha forma de editar las imágenes se denomina "draganizado". Proliferan por la red acciones para PhotoShop y tutoriales que tratan de imitar su estilo, poco conscientes, algunos, de que detrás de cada retrato de Dragan hay, además del buen uso de la técnica digital, el uso de la luz, la composición y la sintonía con el modelo fotografiado.: http://andrzejdragan.com/

Un retratista, quizás menos característico, pero con un estilo muy peculiar es Clay Enos. Clay consigue que sus propios retratados se contextualicen a sí mismos. Sin la ayuda de elementos externos consigue hacer de cada retrato un relato. Podéis ver su trabajo en www.clayenos.com

Cambiando a un estilo mucho más comercial, publicitario, podemos citar a Jill Greenberg (www.manipulator.com) desde los 10 años de edad, Jill empezó a retratar. Dibujo, escultura ... fotografía. Su estilo personal está marcado por una particular iluminación y una cuidadosa a la par que interesantísima postproducción.

Por último, y como "lectura" final, os dejo un enlace a una de las más increíbles páginas de retratos que he visto. Cientos de fotógrafos de todo el mundo colaboran con este site enviando sus fotografías, que son revisadas, seleccionadas y organizadas por un equipo que, salta a la vista, entiende de fotografía. www.portrait-photos.org. Que lo disfrutéis.

> Alberto Pérez Veiga www.albertopveiga.com

Biblioteca Virtual de Castilla-La Mancha. Agrupación fotográfica de Guadalajara. 1/2009.

 $\mathrm{C}_{\mathrm{C}}$ 

 $34 -$ 

## -Técnica fotográ

## **ANÁLISIS DE LA EXPOSICiÓN CORRECTA EN DIGITAL**

Un artículo de Tomás M. Bogónez - www.gelimages.es

### **Introducción**

Cuando ajustamos la exposición para una escena determinada variamos la abertura y la velocidad según el tipo de fotografía que se quiere hacer. Nos preocupamos de que el fotómetro de una indicación centrada y después del disparo miramos en la pantalla el histograma para ver si hay zonas quemadas o muy oscuras. Estamos acostumbrados a que si hay alguna deficiencia, después con los programas de edición se pueden corregir.

Esta forma de actuar nos lleva en muchos casos y además sin saberlo, lo cual es peor, a que perdamos potencialmente gran cantidad de información que es muy valiosa.

¿Cuanta información es capaz de capturar tu cámara?, ¿La medida que haces con el fotómetro es la óptima?

En este artículo intentaré explicar que hacer para despejar al menos estas dos incógnitas.

### **Objetivo**

El objetivo de esta práctica será:

- Conseguir determinar el rango dinámico de la cámara.
- Conocer el valor EV de sobreexposición correcto.
- Averiguar cual es el valor máximo de exposición que se puede conseguir sin cortar las luces.

### **Equipo**

- Carta gris Kodak de 18% de reflectancia como patrón.
- Cámara Olympus E3.
- Objetivo Zuiko 12-60 1:2,8-4
- Trípode.

Los histogramas de todas las fotografías los realizo con Histogrammar de Guillermo Lujik.

Todas las fotografías las proceso para esta ocasión con DCRAW de David Coffin.

He utilizado Histogrammar y DCRAW porque ambos trabajan en modo lineal. El procesador da suficientes garantías de rigurosidad en el tratamiento de la información contenida en el archivo RAW original y Histogrammar trata únicamente archivos lineales. Este tiene una opción muy interesante, la de representar los histogramas en modo logarítmico, es decir tal y como estamos acostumbrados a trabajar en fotografía: en valores de exposición.

Todas las fotografías se han hecho a ISO100, con el balance de blancos en modo día, la medición puntual y por supuesto en modo RAW.

Los tutoriales de los programas Histogrammar y DCRAW se pueden consultar en la página de Guillermo Lujik.

Es muy recomendable visitar esta página, sus artículos y tutoríales son una fuente de conocimiento muy interesante.

Histogrammar es el único programa (que yo conozca) que puede representar los histogramas en modo logarítmico, con lo que esto simplifica la evaluación y el análisis de una fotografía. Solo se puede utilizar con imágenes lineales, sin compensación gamma.

DCRAW es un procesador de archivos RAW lineal, no aplica la compensación gamma. Funciona en modo texto desde la línea de comandos del sistema.

Histogrammar es un programa de Guillermo Lujik.

http://www.guillermoluijk.com/.

DCRAWes un programa de David Coffin.

http://www.cybercom.net/~dcoffin/

### **Lectura del gris medio**

Voy a reproducir unos párrafos extraídos del libro "El negativo" de Ansel Adams publicado por Omnicon referentes a la medida de la luminancia con una carta gris calibrada. Creo que la opinión de los grandes maestros fruto de su gran experiencia debe ser tenida en cuenta siempre. Los párrafos a que me refiero dicen así:

... Podemos mejorar considerablemente la precisión de la exposición efectuando una lectura de un valor medio de la escena ...

... Una lectura efectuada a partir de cualquier superficie de luminancia uniforme empleada directamente para determinar la exposición proporcionará los ajustes de exposición que reproduzcan esa superficie como un gris medio en la copia final.

Existe un valor calibrado de gris medio en la tarjeta gris neutro de Kodak del 18 por ciento de reflectancia. Este valor es matemáticamente un gris medio en una escala geométrica desde el 'negro' al 'blanco', y este es el valor respecto al cual se calibra el exposímetro, con objeto de reproducirlo en la copia final...

... Sabiendo que el exposímetro está calibrado para reproducir este valor, debemos recordar que el efectuar una lectura de cualquier superficie de luminancia sencilla de un motivo y utilizar esta lectura para determinar la exposición hará que esa superficie sea reproducida como un gris medio en la copia final. Si efectuamos la lectura a partir de una superficie 'negra' en el sujeto, podemos esperar que no se reproduzca como negro sino como un gris medio en la copia. De forma similar, una lectura de un área 'blanca' del sujeto conducirá a un ajuste de exposición que reproduzca ese área como gris medio. El exposímetro, una vez más, no tiene modo de saber que está leyendo, y 'asume' que se trata de un valor promedio, comparable al de la tarjeta gris del 18 por ciento ...

Teniendo en cuenta las consideraciones de Ansel Adams voy a utilizar las medidas sobre una carta gris medio para intentar averiguar cual es el valor máximo de exposición que puedo utilizar en mi cámara sin recortar información en las luces.

Hago la fotografía de la carta gris ajustando la exposición para que el exposímetro de la cámara esté en el centro. La toma la he hecho en modo puntual para que la lectura solo corresponda a valores de gris. La imagen de la carta gris que se ve en la fotografía tiene también una zona blanca y otra

![](_page_35_Figure_8.jpeg)

negra que se pueden usar para hacer balance de blancos o para delimitar el negro y el blanco máximos pero que no voy a utilizar en este caso, por eso en el histograma de la imagen aparecen tres picos. Solo voy a considerar el del centro que corresponde a la zona del gris medio de la tarjeta haciendo caso omiso a los otros dos.

La proceso con DCRAW con las opciones -v -w -H O -o 2 -4 -T, y el archivo .tiff resultante lo analizo con Histogrammar en modo logarítmico.

En la imagen del histograma de la carta gris se ve donde han 'caído' las manchas gris, blanca y negra de la imagen. Ignoro las indicaciones de las zonas blanca y negra porque como ya he dicho no voy a utilizarlas en este práctica. El valor gris medio está aproximadamente a -2 2/3 EV del máximo, esto quiere decir que la zona gris sobre la que he hecho la medida

podría haberla sobreexpuesto esos 2 2/3 EV con lo que el histograma se habría desplazado totalmente a la derecha sin llegar a recortar información y lo que es mejor aún la zona de las sombras también se habría desplazado con la consiguiente mejora en la relación señal ruido.

### **Comprobación con la imagen real**

Si la medida con la carta gris es correcta, a partir de ahora se que la zona más iluminada que me interese conservar de una escena puedo sobreexponerla algo más de dos puntos. Con esto consigo desplazar toda la información del sensor hacia los bits de más peso y en consecuencia utilizar menos los bits bajos que son los que más ruido van a aportar a la imagen además de que son los que tienen menos peso en la información total.

Sabemos que reducir un punto en la exposición supone reducir a la mitad la cantidad de luz que capturamos, y al contrario aumentar un punto implica duplicarla. Este modo de medida se corresponde directamente con el sistema binario, cada bit que se aumente a la derecha duplica el valor y hacia la izquierda lo reduce a la mitad. La distribución lineal de la información de un archivo RAW se representa en la figura 1 (página siguiente). En ella podemos ver como cada paso de diafragma representa un bit y que su valor es el doble del anterior y la mitad del siguiente, de tal modo que los bits más a la izquierda son los que tienen menos peso y aportan menos información lo que se va a traducir en sombras con ruido y sin textura. Por tanto cuanto más a la derecha se pueda trabajar sin recortar la información, mejor.

La escena (fotografía 1) es de una mañana soleada de invierno con el sol muy inclinado que produce muchas zonas de sol y sombra. Aparentemente es una escena que debería poder ser reproducida sin problemas por mi cámara con una sola toma, pero aún no se exactamente cual es su rango

![](_page_36_Picture_9.jpeg)

Fotografía 1 - Escena en la que se realiza la práctica.

Punto 1 Zona de medida considerada de máxima luminancia. Punto 2 Zona que se permite sobreexponer. Punto 3 Zona de menos luminancia.

Por claridad del dibujo solo se ha representado una escala de 8 bits o de 8 pasos de exposición (EV). Pero se puede ver cómo rebajar un solo paso la exposición supone perder la mitad de toda la información que se puede tener.

![](_page_37_Picture_1.jpeg)

dinámico. **El** objetivo de estas pruebas es averiguarlo y averiguara también la exposición máxima sin recortes.

Voy a considerar que la zona de mayor luminosidad que quiero conservar, es la pared blanca central iluminada debajo de la valla negra marcada con el número 1 dentro de un círculo rojo. Pongo la cámara en modo de medición puntual y el balance de blancos en modo día y ajusto la exposición en ese punto para que la medida del fotómetro esté centrada, los valores son 1/1250 f:8 que equivalen aproximadamente a 16,3 EV. La fotografía obtenida la título "Toma01. orf".

Hago otras tres fotografías más variando la exposición en +3 EV ("Toma05.orf'), +2 EV ("Toma06.orf') y +1 EV ("Toma07. orf'). Igual que hice con la carta gris, proceso las cuatro fotografías con DCRAW y los mismos parámetros para después crear con Histogrammar los histogramas logarítmicos.

En la página siguiente aparecen los cuatro histogramas correspondientes a las fotografías indicadas y colocados en orden creciente de exposición.

Analizando el histograma 1 correspondiente a la fotografía "Toma01.orf' vemos un pico muy a la derecha, a menos de 2 EV. Si la zona sobre la que hemos medido fuera la más luminosa debería estar a -2 2/3 EV según vimos con la carta gris, por tanto ese pico indica que hay otra zona más luminosa en la escena, la cual seguramente sea la que desde el principio he rechazado y que en la fotografía 1 está marcada con el número 2.

En los otros tres histogramas se va desplazando toda la información hacia la derecha paso a paso hasta llegar a producir recortes en las altas luces en las fotografías "Toma06. orf' y "Toma05.orf'.

La fotografía que voy a elegir es la "Toma06.orf' (histograma N° 3), que está sobreexpuesta 2 EV Lo importante es comprobar cómo sobreexponiendo estos dos pasos no he quemado la zona sobre la que hice la medida, a pesar de que en la escena hay alguna zona quemada que voluntariamente he 'sacrificado'.

Para comprobar a que parte de la imagen corresponde el pico recortado, la zona quemada, utilizo Histogrammar, ya que una de sus opciones es la de poder crear un archivo por cada canal en 16 niveles de grises marcando las zonas sobreexpuestas y subexpuestas, así podemos comprobar que el pico de la derecha del histograma 1, que ha desaparecido en el histograma 3, corresponde a la fachada de la casa de enfrente, fuera de la valla y a algunas pequeñas zonas detrás del árbol. Cuando hice las mediciones de la escena consideré que no me interesaba esta parte (realmente podría haberla incluido en el rango dinámico, pero a efectos de la prueba me pareció más interesante que algunas zonas se

![](_page_37_Picture_11.jpeg)

Sección de uno de los canales obtenidos con Histogrammar a partir de la imagen "Toma06.0rf" (histograma N° 3) en el que en rojo se indican las zonas sobreexpuestas que se han recortado.

'sacrificaran' innecesariamente para analizar mejor el histograma).

Volviendo a los histogramas, el primero corresponde a la toma de referencia en la que la exposición la ajusté a la zona blanca soleada (punto 1 de la fotografía 1). Está subexpuesta (2 2/3 EV según la prueba de la carta gris) con lo cual todo el histograma está desplazado hacia la izquierda, me queda espacio a la derecha que estoy desaprovechando, concretamente casi dos bits (dos pasos).

A la vista de los histogramas destaco que el rango dinámico que ha capturado la cámara es mayor de lo que pensaba en principio, ya que hay información en casi 10 pasos. No quiero ser demasiado optimista en este sentido, ya que de los 16 bits, solo 12 tienen información (el convertidor analógico digital de mi cámara es de 12 bits), de los cuales los últimos tienen muy poca información y aportan más ruido que otra cosa, por tanto voy a considerar solo 9 pasos (9 bits) como el rango dinámico efectivo de esta cámara.

Con esta información y con la que obtuve con la carta gris tengo delimitado el nivel de saturación y el rango dinámico de la cámara.

![](_page_38_Picture_4.jpeg)

Secciones ampliadas al 200% de la fotografía seleccionada  $"Toma06.$ orf".

A la izquierda zona sobre la que se hizo la medición después de sobreexponerla 2 puntos. Mantiene la textura de la pared perfectamente.

A la derecha zona sobreexpuesta. La textura de la pared prácticamente ha desaparecido.

![](_page_38_Figure_8.jpeg)

 $39 - af/$ 

![](_page_39_Picture_0.jpeg)

En la toma de la izquierda, el círculo rojo indica la zona donde se hizo la medición. A pesar de que el fotómetro indicaba una exposición correcta, la fotografía está subexpuesta, concretamente 2 puntos y 2/3

### Otras consideraciones

Como dejaba entrever en la introducción, muchas veces pensamos que con las herramientas de software actuales podemos recuperar casi cualquier deficiencia de exposición.

El sensor es un dispositivo electrónico que tiene un nivel de saturación determinado, cuando la cantidad de fotones que inciden sobre el sobrepasa su capacidad, estos se pierden, desaparecen del sistema.

Es cierto que se pueden recuperar luces desde los archivos RAW, pero son las de los datos que están recogidos en el archivo creado por el procesador de la cámara. Las luces que han sobrepasado el nivel de saturación de los fotodiodos del sensor no existen como dato en la información del RAW, por tanto no se pueden tratar posteriormente con ninguna herramienta de software. Lo que si pueden hacer estas herramientas es tratar y modificar la información del archivo RAW para conseguir la mejor relación entre luces y sombras.

Mejorará notablemente el resultado final si en el archivo RAW hay información suficiente de todos los niveles de la imagen, y esto se puede conseguir haciendo una medición correcta del rango dinámico de la escena y conociendo las limitaciones de nuestra cámara.

En esta práctica solo he usado el procesador DCRAW y no he utilizado ninguna herramienta para mejorar o modificar los resultados, sin embargo en mi flujo de trabajo habitualmente uso Adobe Photoshop Lightroom, con el cual podría haber 'arreglado' un poco el recorte de las luces. Concretamente en la "Toma06.orf' en el borde derecho del histograma hay algo de información de las altas luces que podría haber recuperado simplemente con la opción de 'recuperación de tono'. Pero no podría conseguir el mismo resultado en la "Toma05. orf' porque no existe esa información en el archivo.

Ya que hay que tener en cuenta que cuanto más desplazamos hacia la derecha mejor es la imagen en las sombras, en situaciones en las que el rango dinámico sea mayor que el soportado por la cámara hay que buscar un equilibrio entre lo que se puede sacrificar en las luces y lo que se quiere ganar en las sombras, pensando en que la copia impresa va a limitar mucho el rango dinámico efectivo. Esto lo hemos venido haciendo continuamente en la fotografía clásica. Pero las películas químicas no tenían un nivel de saturación abrupto como el de los sensores, sino que el final de la curva característica era 'suave'. Para esas situaciones lo mejor sería hacer más de una toma variando la exposición, pensando en fundirlas para conseguir aumentar el rango dinámico efectivo con poco ruido en las sombras y nada de recorte en las luces. Pero este no es el objetivo de esta práctica, sin embargo recomiendo para estos casos usar el programa 'Zero Noise' de Guillermo Lujik disponible en su página. Soluciona de un modo extraordinario este tipo de situaciones.

### Conclusiones

Después del análisis de los histogramas obtenidos a partir de las fotografías de la carta de gris y de la escena seleccionada conozco los valores del rango dinámico de mi cámara y el valor máximo de exposición al que puedo disparar sin recortar las luces medidas.

La medida de la exposición correcta se debe hacer midiendo en modo puntual en diferentes zonas desde las más luminosas, evitando las luces especulares de cualquier tipo, a las más oscuras, con ello sabremos el rango dinámico. Si éste es mayor que el de la cámara debemos elegir cual es la zona más luminosa que no queremos perder y hacemos una medida sobre ella. Sobreexponemos este valor en los punto necesarios que habremos averiguado con el sistema de la carta gris.

El rango dinámico de mi cámara es de 10 EV, pero como el convertidor analógico digital es de 12 bits no debo considerar más de 9 EV efectivos.

El valor de exposición que puedo aumentar en una escena sobre el valor máximo medido en modo puntual es de 2 2/3  $EV.$ 

## ---Tirando de archivo

## **SOCIAL DE ANTAÑO**

Esta vez me vais a permitir que el "social de antaño" lo dedique por entero a la historia que Santiago Bernal me ha contado, tras la publicación en el pasado boletín de dos fotos de Antonio Moncaujussa. Es una historia bonita, sorprendente, de fotos y de amistad...

Aurora.

 $41 - a76$ 

## **ANTONIO MONCAUJUSSA**

Corría el año 1.960, la Agrupación Fotográfica cumplía cinco años. Guadalajara tenía unos 20.000 habitantes; ocho o diez aficionados a la fotografía lucían por las calles sus Paxettes-Rolleyflex, Contax o Retinas y se reunían los viernes en el Ateneo en una habitación del 2° piso, junto al salón de billar.

Aquel año, el Premio Nacional de Fotografía se celebraría en el mes de Noviembre, con un jurado extraordinario: Julio Sierra Loeches, Francisco Cruz Avalos y Ramón Masat, los tres ya con mucho prestigio en la naciente fotografía española. 324 fotografías de 124 autores se recibieron. El primer premio fue para un autor de Tarrasa, D. Antonio Moncaujussa Soler, que con los años llegaría a tener una extraordinaria vinculación con Guadalajara. Con afecto y cariño hacia él os resumiré su paso por nuestra Agrupación.

Como ganador del primer premio, fue invitado a formar parte del jurado en 1.961. Era el mes de septiembre. Moncaujussa acudió a la cita: tipo distinguido, alto, moreno con bigote, cámara de paso universal al hombro. Era muy de mañana cuando le recibíamos en la estación; había venido en el correo de Barcelona, durmió en el tren, pero llegó muy despierto y dicharachero. "¿ Qué tal todos?" preguntó. "Muy bien" le dijimos. "¿ Qué tal viaje hiciste?" "Me dormí pensando en la gente que me recibiría, en el fallo, en mi "bicicleta jubilada" que me premiasteis el año pasado".

Esa mañana la pasamos haciendo turismo porGuadalajara; ya en la Agrupación le causó sorpresa ver el pequeño laboratorio debajo de la escalera, se reía con la cantidad de anécdotas allí vividas que le contábamos. Le interesó mucho la exposición que teníamos colgada en nuestro salón. En la comida, la conversación muy distendida con el tema familiar: fotografía, Tarrasa, Guadalajara y el intercambio de opiniones con los miembros del jurado, que también asisten a la comida (Gerardo Vielba y Paco Gómez, destacados miembros de la Real Sociedad Fotográfica de Madrid). 360 fotografías de 120 autores. La despedida fue larga en emociones y abrazos después de una pequeña excursión por la Alcarria.

En 1.964 Moncaujussa volvió a ganar el premio de honor; su fotografía ganadora la hizo en su viaje a Guadalajara de 1.961. Al regreso de Pastrana, en el cruce de El Berral, mandó parar el coche y fotografió, cuando caía la tarde, una larga recta de la carretera en dirección Guadalajara, con sus postes de cables de teléfono y de tendido eléctrico, que tituló ¿ Premio de Honor? y acertó. El jurado formado por Jorge Vilaseca, ganador en 1.963, Juan Dolcet y José Segura Gavila quedaron sorprendidos por la audacia y el riesgo al poner el título, y principalmente por el tema y su frescura. Esta vez su fotografía compitió con 309 recibidas de 103 autores.

Así Moncaujussa volvió a Guadalajara en 1.965. Por primera vez, forman el jurado cuatro fotógrafos: José Mª Casademon, crítico de fotografía catalán; Leonardo Cantero, con el tiempo miembro de la Escuela de Madrid; Alberto Shommer, destacado fotógrafo vasco y futuro Académico de la Real de San Fernando. Sin duda uno de los mejores jurados que se podían formar en ningún concurso, al menos hasta aquel entonces. Ese año se recibieron 372 obras de 126 autores.

También hicimos una excursión por la provincia, un lunes del mes de septiembre; elegimos la zona norte: Tamajón, Majaelrayo, Valverde. Al entrar en Cogolludo, al caer la tarde, nos mandó parar el coche, se apeó para hacer una toma al paisaje. "Al año que viene, a últimos de julio o primeros de septiembre, vendré a este lugar", nos dijo muy solemne; no

![](_page_41_Picture_0.jpeg)

sabíamos por qué. El regreso no fue nada bueno; el tiempo se puso muy frío, la tarde rara, viento tormentoso al llegar a Guadalajara; unas nubes negras y luces muy raras nos recibían. Sobre las nueve de la noche le dejamos en el tren camino de Tarrasa; se despidió con estas palabras: "Qué noche más rara ... no olvidéis que al año que viene quiero volver".

*y* sobre Guadalajara cayó agua como si fuera el diluvio universal. Llovió de tal forma que del puente árabe quedaron casi cubiertos sus ojos, desbordándose por la carretera de Yunquera. La llamada telefónica no tardó en llegar, de mañana y muy asustado preguntó: "¿ Qué ha pasado en Guadalajara? ¿ Os ha pasado algo a vosotros? Anoche cuando monté en el tren intuí algo que me inquietaba. ¡Estaba tan negro el cielo! Me han asustado las noticias recibidas esta mañana".

Mientras llegaba julio, a Moncaujussa le hicimos una exposición en el Casino Principal, del 23 al 29 de marzo. En el catálogo de la presentación figuraron dos escritos,

uno de José Mª Oliva Fonollosa, y otro de Gabriel Querol Anglada, que hubiera sido bueno poder reproducir para mejor conocimiento de la vida y calidad fotográfica de "Monea" (así le llamábamos) pero por su extensión no es posible.

Aquel julio (sábado, 28) llegó y también llegó Monea. Después de comer le dijimos "cuando quieras". Monea decía "no tengáis prisa, hay tiempo" y así fue la tarde, nosotros impacientes; él, tranquilo. Llegamos a Cogolludo cuando el sol ya caía tras las lomas que aún no daban sombra a un segado trigo al que habíamos llegado. "Parad", gritó. Nos apeamos los cinco y él preparó su cámara, hizo una, dos o lo más tres tomas y comentó 'ya lo tengo". Volvimos a Guadalajara; le preguntamos qué había hecho. "Ya lo veréis" nos decía. Le dejamos en el tren, sorprendidos.

De vez en cuando, nos escribíamos. En una de las cartas, pasado un año más o menos, nos manda un recorte de prensa de un periódico de Yugoslavia, en el que se ve un paisaje en color con un pie que decía: Paisaje de Cogolludo. Primer premio del Concurso Color Yugoeslavia 1.965. Éste era nuestro amigo Monea, genio y figura, que en su mente se monta una foto que tiene que realizarla al año siguiente en la misma fecha, pero desplazándose 600 kilómetros, y tiene la seguridad de ganar un premio internacional.

Pasaron algunos años, nuestro contacto por cartas; algunas tengo; os gustaría leerlas ... Muchas veces llevaban una felicitación; durante años ganó todos los premios nacionales a los que acudía.

Un buen día se presentó sin avisar en Guadalajara. "Me vengo con vosotros" nos dijo; he dejado en Tarrasa a mi mujer y a mi hijo. "Eso no puede ser" dijimos. "Pues así es". Se vino con lo puesto. Durante un mes, todos los días marchaba a Madrid a buscar trabajo como fotógrafo; a veces, las Agencias le compraban fotos. Y mientras tanto, el primer mes en el Hotel España corrió a cargo de Félix Ortega (Pali) en aquel entonces Presidente de la AFG y por mí mismo.

Pocos días después de su llegada recibimos una llamada desde Tarrasa de otro gran fotógrafo y amigo, Jorge Vilaseca para preguntar: "Santi, ¿Monea está con vosotros?" "Pues sí" contesté. Y añadió: "No podía estar en otro sitio".

Moncaujussa se colocó en la revista Lecturas, de la que con el tiempo llegó a ser Director. En Madrid encontró piso y también otra mujer que le dio dos hijas, dos niñas que vinieron a nacer a Guadalajara (no podían venir al mundo en mejor sitio, nos decía Monca). Aquí en Guadalajara fueron bautizados. Los padrinos, como no podía ser por menos, fueron los matrimonios Ortego y Bernal.

Pasaron los años y el contacto fue disminuyendo. Volvimos a hacerle otra exposición, ésta en la Sala de la Agrupación, con retratos de famosos; el coloquio fue movido y ameno, porque a él le gustaba comprometer; su moncaujusorun, un trozo de raíz de su árbol favorito que siempre le acompañaba en su coche, fue el modelo favorito para hacer del coloquio un acto especial.

La revista le destinó a Barcelona; seguíamos recibiendo sus noticias de vez en cuando, en las páginas de la revista veíamos sus fotos y esto nos gustaba.

La actividad desenfrenada de la Agrupación en aquellos años, la lejanía y nuestros quehaceres nos fueron alejando, pero por mi parte he de decir que nunca olvidé a Monca. Murió Pali; yo quedé como único capaz de escribir este recuerdo imborrable para todos vosotros, fotógrafos amigos de la Agrupación Fotográfica.

Hace unos días, recordándole mientras miraba revistas y catálogos, recordé a su compañero en Lecturas y también amigo; me dije "vaya enviar a Javier de Montini un folleto de las vivencias de Manca en Guadalajara, seguro que a él también le gusta". Enseguida recibí la llamada de Javier agradeciendo mucho el detalle. Me contó que Monca había muerto y él había asistido en Tarrasa a su entierro (si yo lo hubiera sabido a tiempo hubiera acudido). Me dijo que allí estaban sus dos mujeres y sus tres hijos, las dos niñas bautizadas en Guadalajara y su hijo mayor, el que dejó en Tarrasa. Emocionado, el común amigo Montini comentó "¿ Tú te imaginas? su hijo que es una reproducción exacta de su padre ... Moncaujussa presente hasta en su entierro!".

Santiago Bema/.

![](_page_42_Picture_6.jpeg)

# Salvador Munuera

![](_page_43_Picture_1.jpeg)

Marina

De la cuna que se mece eternamente ¡Baila!, ¡Baila!, ¡Baila! ¡Derrama tu calor, sol espléndido sobre nosotros, sobre nosotros dos juntos! "hojas de hierba". Walt Whitman

![](_page_44_Picture_0.jpeg)

![](_page_44_Picture_1.jpeg)

El canto del gallo

Oro

Salvador Munuera une naturalezas y entornos en un festival de sentimientos y sensaciones que a través de la mano de una niña, su hija, nos es dado a contemplar, con la sensación de intranquilidad y falta de certeza en el espectador, como invitado, no del todo deseado, al símbolo de la perpetuación de uno mismo, de paralización del tiempo, y también de la inexorable certeza de su paso, y por tanto, de la destrucción de lo más querido.

Ficcionar el instante vano....como si de brujo creyente, chaman non nato, quedara atrapado en el clic venturoso, al abrir y cerrar la cortinilla de la escena.

Tiempo ritual, paralización de lo cotidiano y ausencia de lo que se es y de lo que vas a ser. Tal vez el visor, como "En la ciudad blanca", o en "La Pecera" de Cortázar, no esté tan claro, del lado en el que queda.

Eduardo San Pedro Moros

![](_page_45_Picture_0.jpeg)

![](_page_45_Picture_1.jpeg)

![](_page_45_Picture_2.jpeg)

Corazón

Espalda

![](_page_46_Picture_0.jpeg)

![](_page_46_Picture_1.jpeg)

Intestino

![](_page_47_Picture_0.jpeg)

Ciudad dormitorio

## Apuntes de historia-

Durante este año se celebra el IV aniversario y se pone de manifiesto el cumplimiento de una etapa, "... tal vez la más dificil por ser la inicial, de la que todos podemos sentirnos orgullosos ... "

En la Junta General Ordinaria celebrada el 14 de febrero se informa de las gestiones y proyectos realizados, destacando " .. el propósito de llevar adelante la creación de una sección cinematográfica en el seno de nuestra agrupación" y " ... la importancia que ha tenido en el ámbito nacional nuestro IV Concurso Nacional de fotografia que ha venido a aumentar nuestro prestigio ante la afición de toda España".

El tema del domicilio social y del laboratorio son planteados en la Junta General siendo la respuesta del presidente que esta en vias de solución ya que se les ha prometido un amplio local en cierta entidad sindical a condición de acondicionarlo por nuestra parte.

En cuanto a la directiva de la agrupación a lo largo del año surgen variaciones; asi es renovado en la Junta General como presidente López Palacios insistiendo este ".. en el propósito de no aceptar el cargo si no es a condición de fomentar su propuesta de estudiar la creación de la sección cinematográfica". No durará mucho en el cargo ya que en Marzo, mediante una carta remitida a la Junta Directiva, se produce su dimisión. En ella "... expresa su deseo de dimitir del cargo de Presidente alegando no

![](_page_48_Picture_6.jpeg)

Acto social en nuestra agrupación en 1960. Fotografía facilitada por Antonio Márquez

encontrar el suficiente apoyo para sus proyectos". Estudiando la situación los asistentes dan por aceptada dicha dimisión; quedando como presidente de forma interina el actual secretario D. Félix Ortego Nuño y proponiendo a Sr. Pérez Manso para cubrir el puesto de secretario dada su demostrada capacidad .

En reunión de la Junta Directiva celebrada en Junio se aprueba la publicación mensual de boletín de la agrupación debido a la necesidad de un estrecho contacto con los socios. Éste reduce su número de páginas sin cambiar la estructura y la portada y contraportada se hacen en dos colores.

A lo largo de 1960 se produce en el seno de la agrupación un tira y afloja en torno a la sección de cine que pone de manifiesto los distintos grados de implicación de los socios. Por un lado existe un número de socios interesados en crear dicha sección entre los que se encuentra el Presidente Sr., López Palacios. Este lleva a cabo diversas acciones encaminadas a conseguir el dinero suficiente para la adquisición de un proyector y así dar el impulso definitivo a la puesta en marcha de la sección. Pero al no encontrar el suficiente apoyo se ve abocado a dimitir. Sin embargo la sección de cine sigue presente y en este sentido se realizan diversas acciones. Una de ellas consiste en " .. Ia organización de un concurso de cine amateur, con motivo de las próximas ferias, a fin de dar satisfacción a cierto número de socios", cuyo premio será "El primer oscar de Guadalajara de cine amateur". Aún así hay quien alienta la creación de otra verdadera agrupación de cineastas amateur al margen de la fotográfica. (V. Herrera Rodríguez).

Nuestro Concurso Nacional sufre este año diversas modificaciones. Por una lado se acuerda que el concurso de Octubre sea de carácter Nacional solamente dejando de ser provincial. No obstante se establecerá dentro de este una clasificación social para socios de la agrupación. Y por otro se da cuenta de la desaparición de los premios en metálico. En esta ocasión el ganador del Premio de Honor fue D. Antonio Moncajussa.

En relación con la Federación Española de Arte Fotográfico (FEAF), en la que con fecha 5 de noviembre de 1959 esta Agrupación ha pasado a pertenecer, desde las páginas del boletín se sugiere, la creación o modificación del Concurso "Copa España" por uno a la regularidad, donde se premie a través de puntos la participación conseguida en diversos salones nacionales elegidos de acuerdo a varios criterios.  $\blacksquare$ 

Fernando Rincón

## Biblioteca

![](_page_49_Picture_1.jpeg)

![](_page_49_Picture_2.jpeg)

![](_page_49_Picture_3.jpeg)

![](_page_49_Picture_4.jpeg)

## **ADQUISICIONES**

Este trimestre han entrado libros de los siguientes autores:

- De Hugo Rodríguez (editorial marcombo): "Imagen Digital. Conceptos Básicos" y "Calibrar el monitor"

- De David Präkel (editorial Blume): "Composición" e "Iluminación"

- De Jack Neubart (editorial Tutor): "Manual de Exposición para fotógrafos"

Además han entrado los correspondientes libros de la serie photobolsillo, así como todas las revistas de fotografía a los que estamos suscritos.

Recordamos que la duración de los préstamos es de 15 días naturales para los libros y 7 para las revistas.

### **DONACIONES**

**COMPOSIC** 

**ILUMINACIÓN** 

Donado por la AFOCER (Agrupación Foto-Cine Cerdanyola - Ripollet), dentro de la Asamblea anual de la Confederación Española de Fotografía, el libro "Aqueducte 08. X Biennal Internacinal de fotografía". Un excelente libro donde podemos disfrutar de las fotografías seleccionadas dentro de la 10<sup>ª</sup> bienal de Fotografía. Este Concurso internacional, uno de los más prestigiosos del mundo, ha llegado en esta edición a una participación de casi 13.000 fotografías repartidas en 67 países. Podreis contemplar en el libro una excelente selección. ¡muy recomendable!

![](_page_50_Picture_277.jpeg)

Viernes 17 \* 20 h. Social Color "Dos colores"

 $51 - af/($ 

Agrupación Fotográfica **de**  G U A D A L A J A R A

Agenc

Viern Social Monocromo: Tema libre Lun<sub>1</sub> Inaguración Exposición Colectiva Fotografías seleccionadas d presentados por los socios de Sala de Exposicio Vierne ENERO Fotografias del Colectivo Número F y tres tados: Isabel Munuera, Javier Rego y C Lugar: Sala de la af/G (Co Vierne Social C **Marte** Último día para visitar la expos Sala de Exposicio Vierne Inauguración Exposición SENSAC fotógrafos JOAN PASTOR Y D Sala de Exposicio FEBRERO Curso de Iniciación **Vier** Social Monocromo Por determinar

Kdd "Strobist"

Avai<br>ABF

La A.F.G. no se hace responsable ni se identifica con las opiniones que sus colaboradores expresan a través de los trabajos *y* artículos publicados. Prohibido reproducir total o parcialmente el contenido de esta publicación sin el permiso de la Agrupación.

![](_page_51_Picture_0.jpeg)

## **Mira ... y verás.**

la belleza está ahí fuera, a un paso de tus ojos. Está en la calle. Está en algunos edificios. Está en lo que Alvargómez construye para ti. Estamos cerca. lIámanos.

![](_page_51_Picture_3.jpeg)

TOOM JENS EF 28-135mm Y.G.O.

C/ Montemar, 1 • 19001 GUADALAJARA • Telf.: 949 24 70 92 • Fax: 949 24 73 08 comercial@proyectoalyargomez.com • www.alvargomez.com biblioteca Virtual de Castilla-La Mancha. Agrupación fotográfica de Guadalajara. 1/2009.